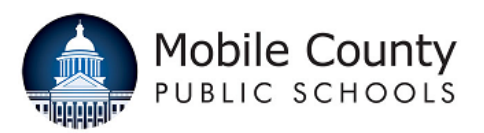

Objective: To create an electronic Request to Hire and route for appropriate approval, the Principal/Hiring Authority utilizes the "Request to Hire" function in SearchSoft following the instructions below.

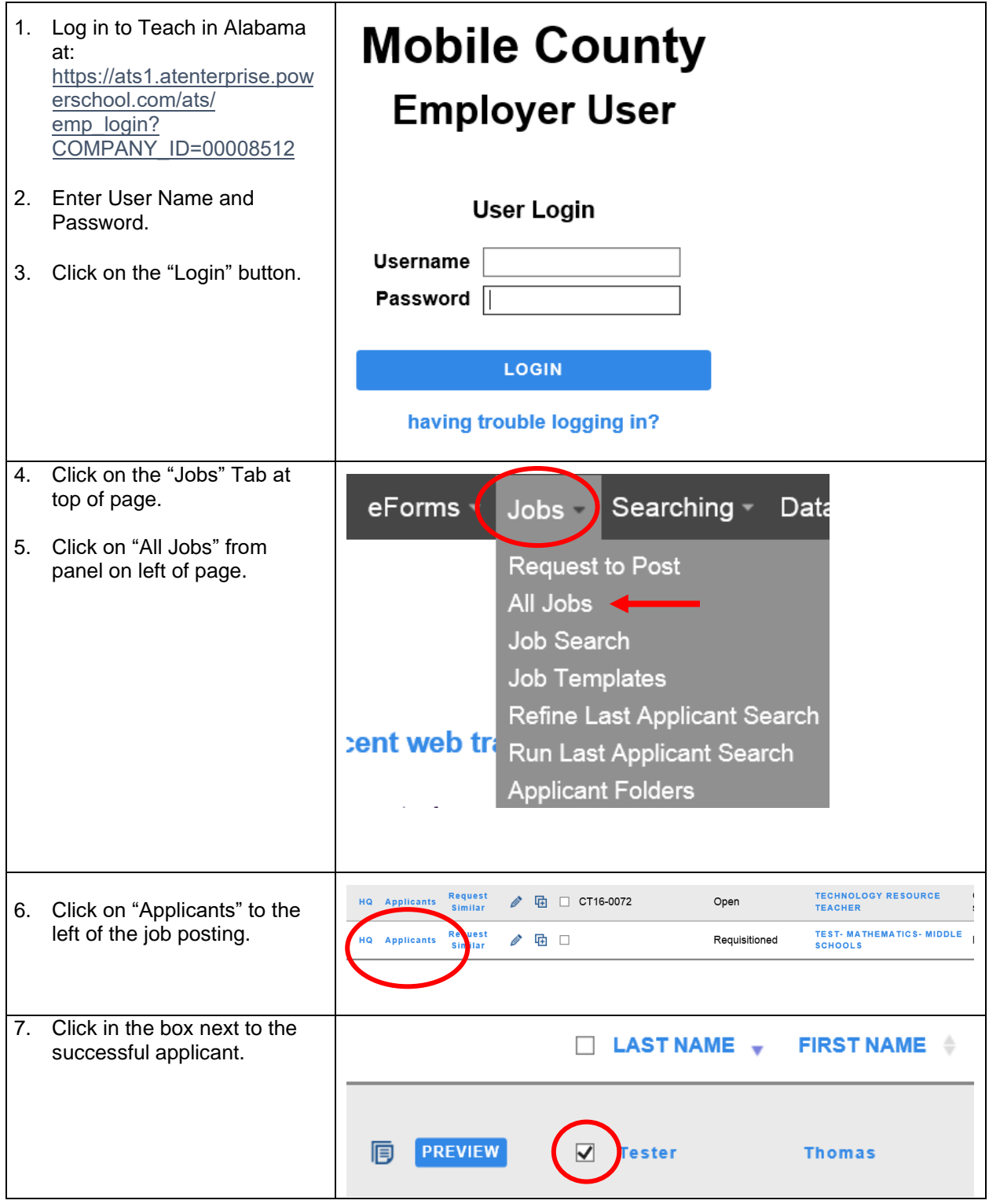

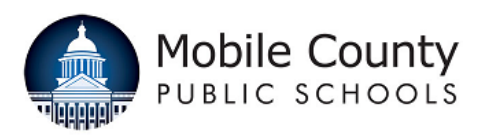

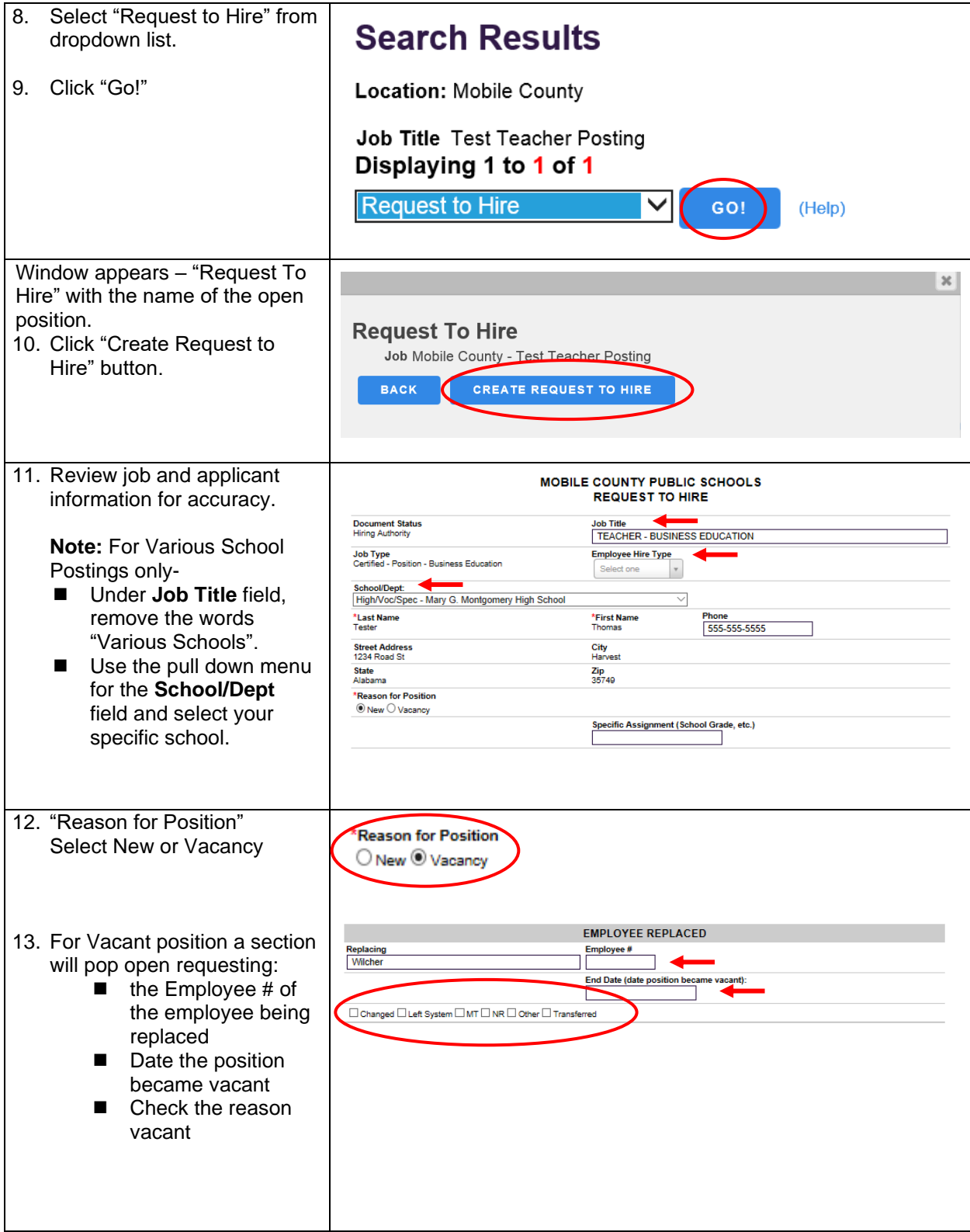

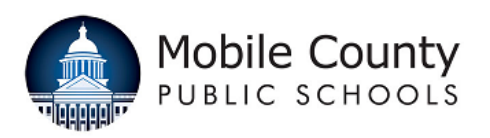

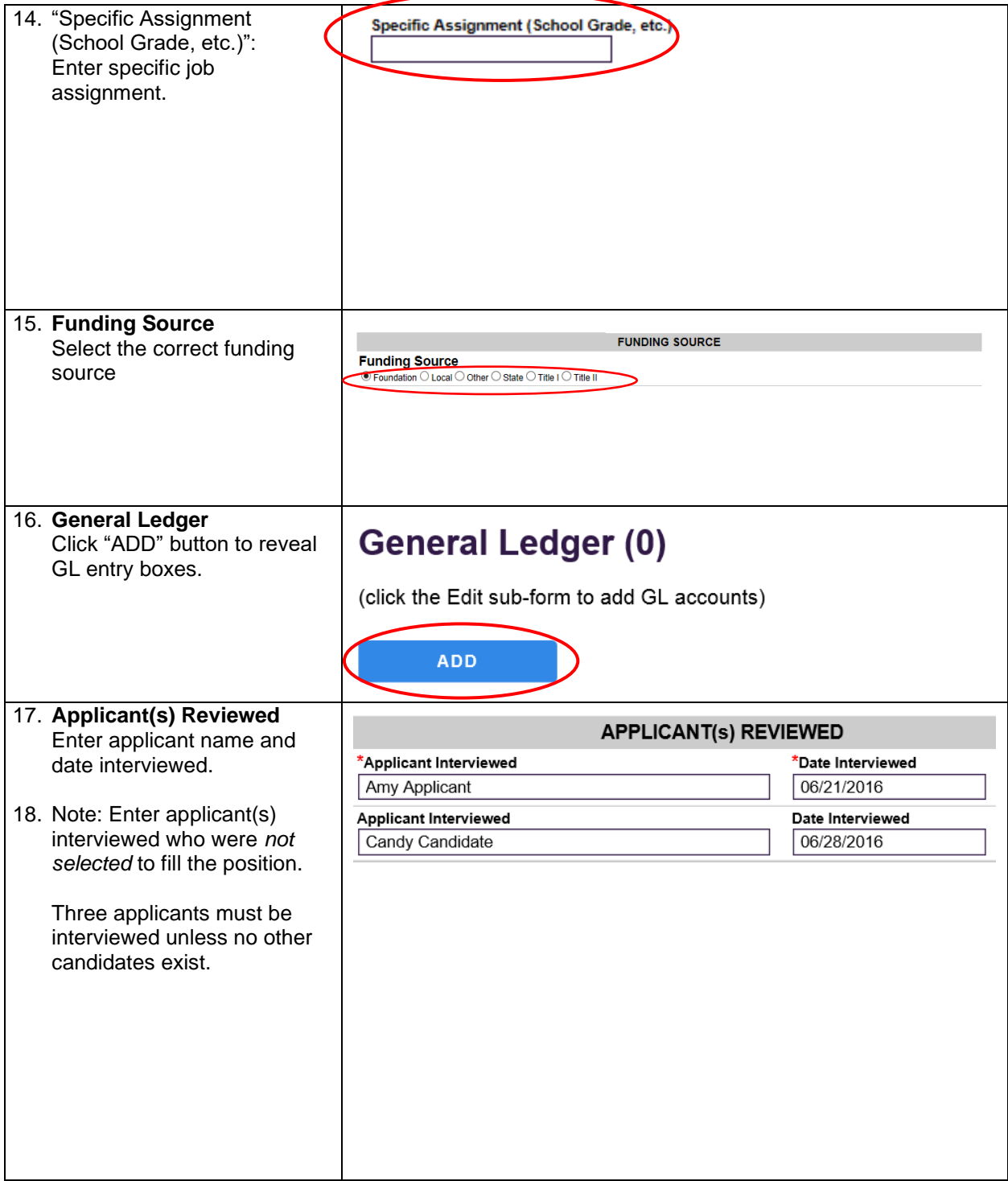

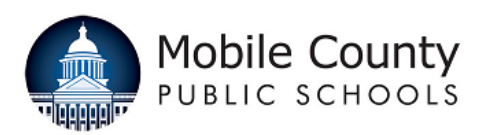

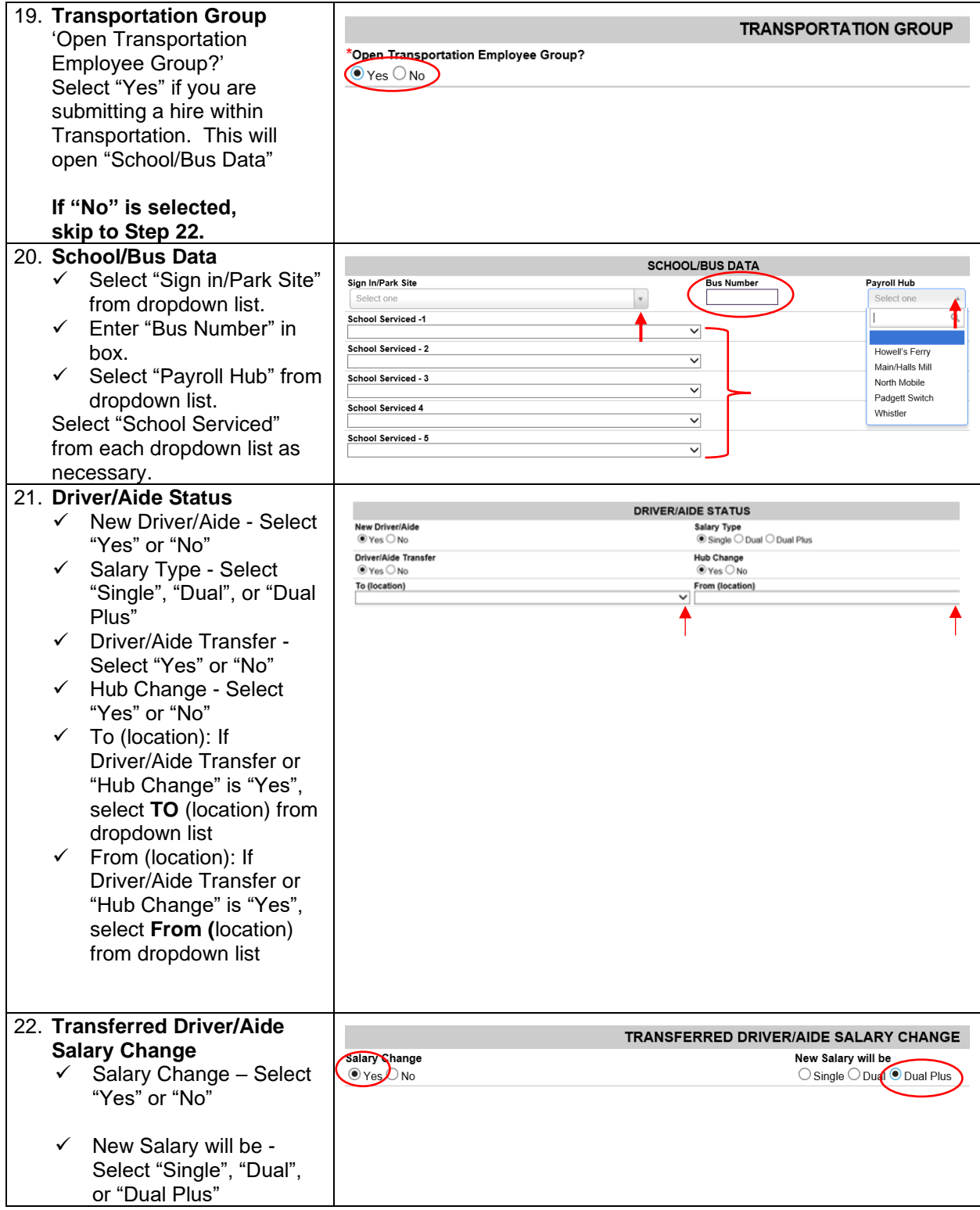

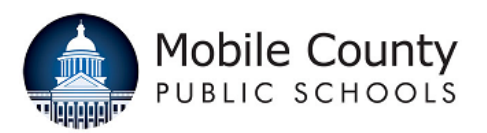

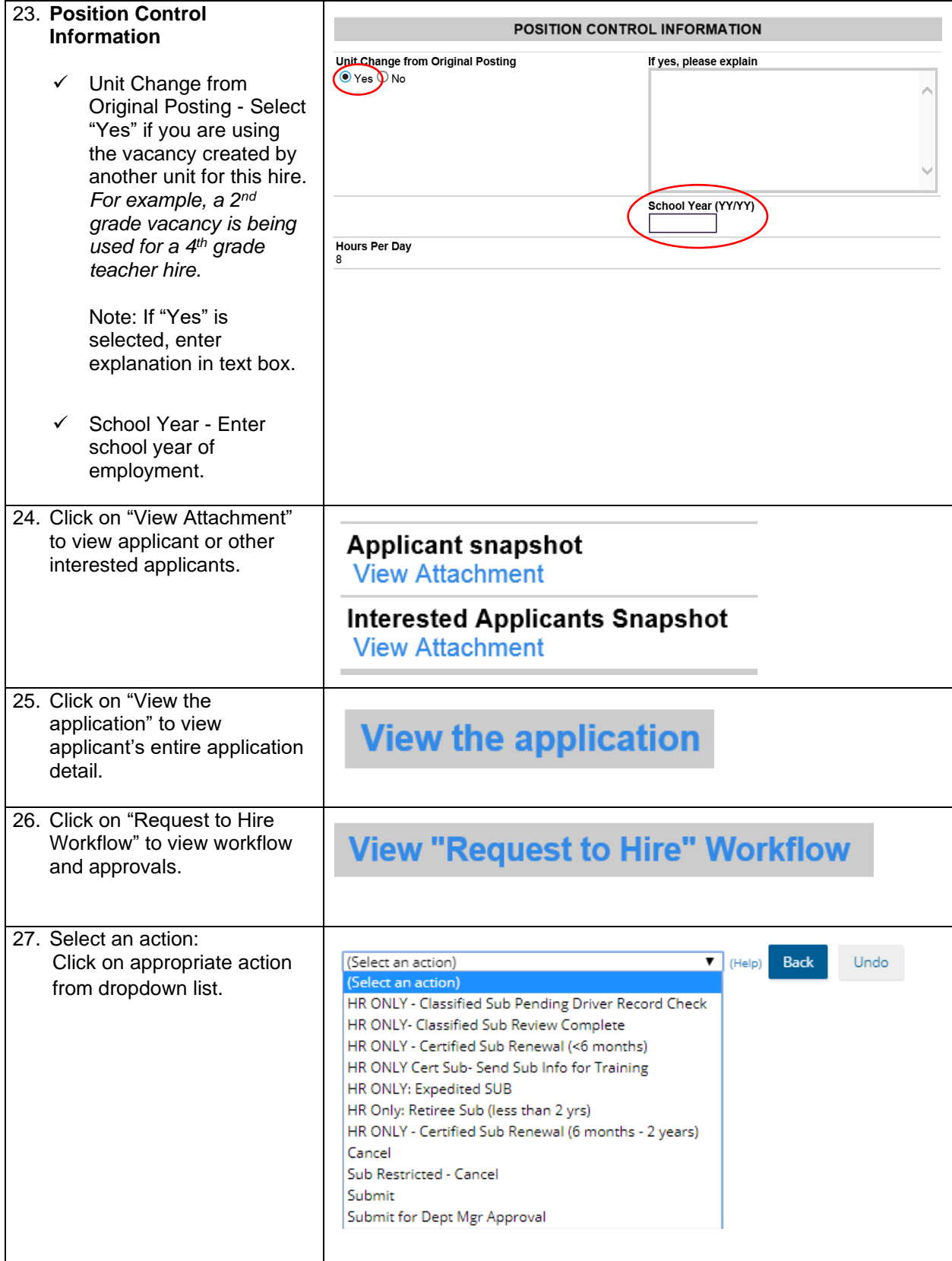

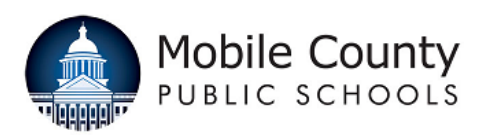

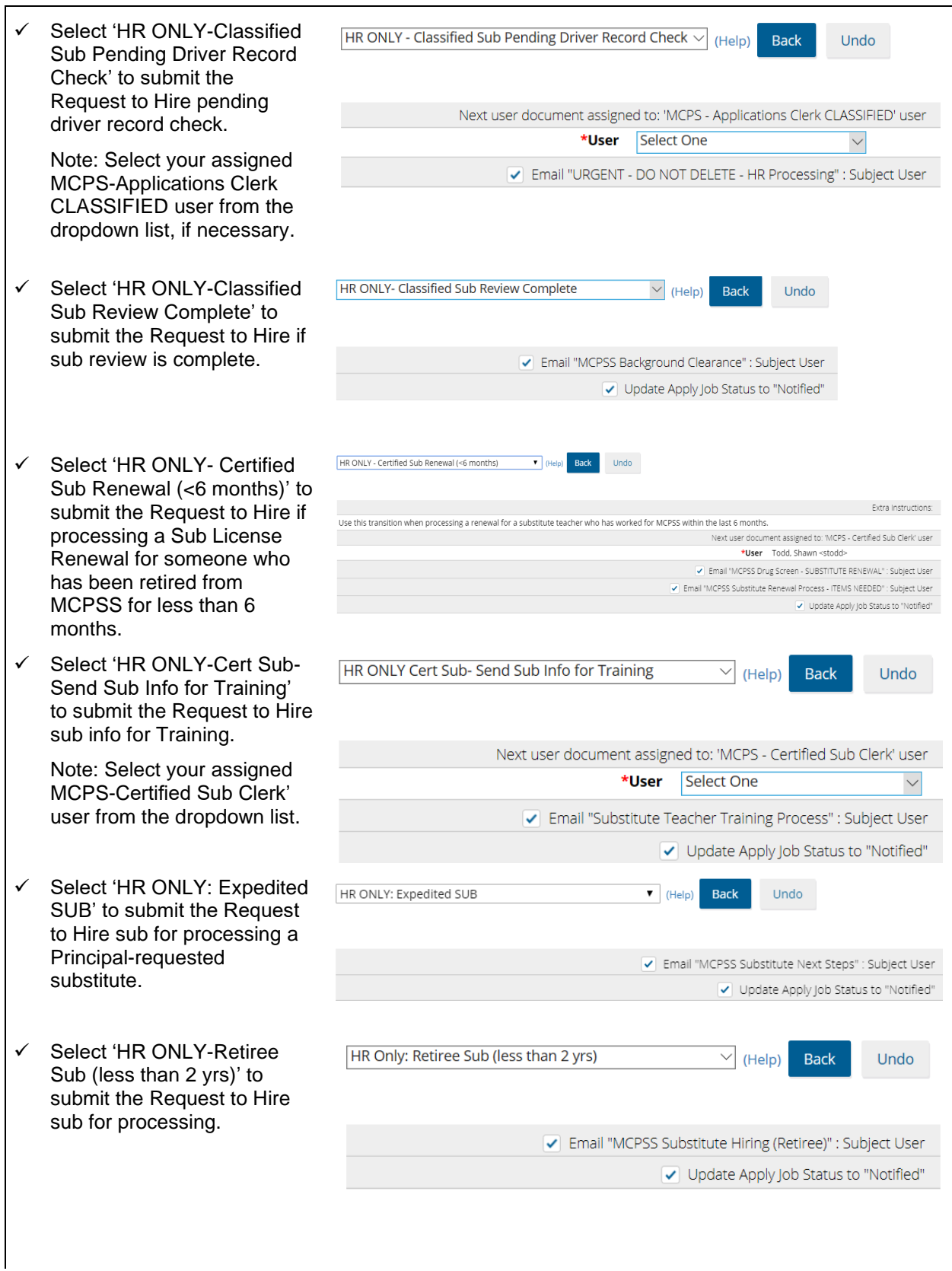

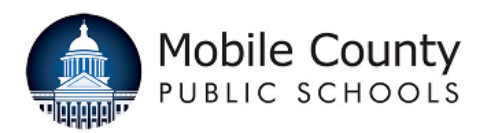

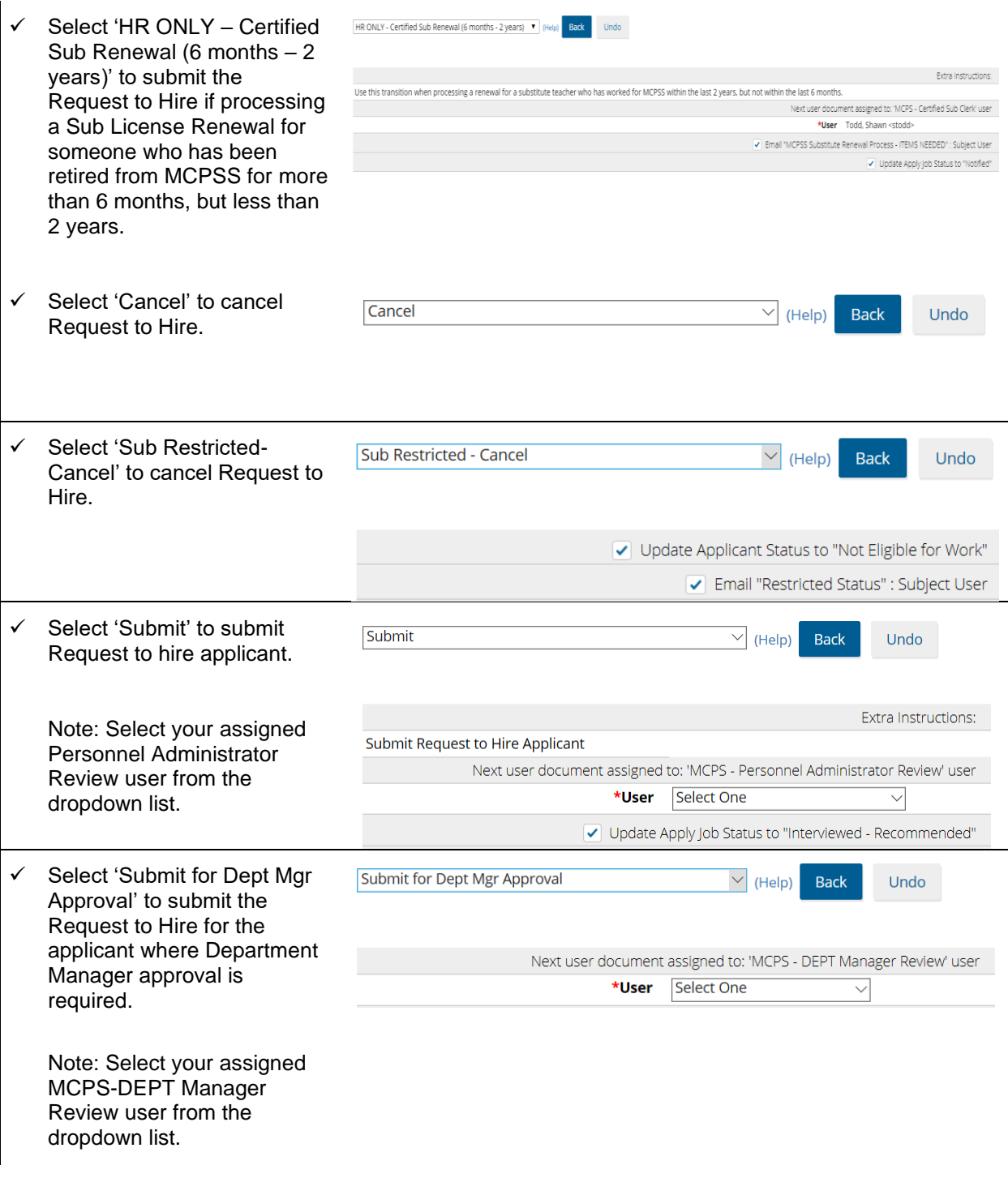

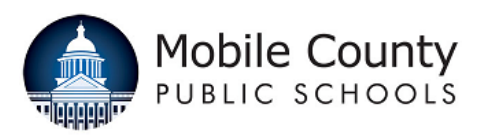

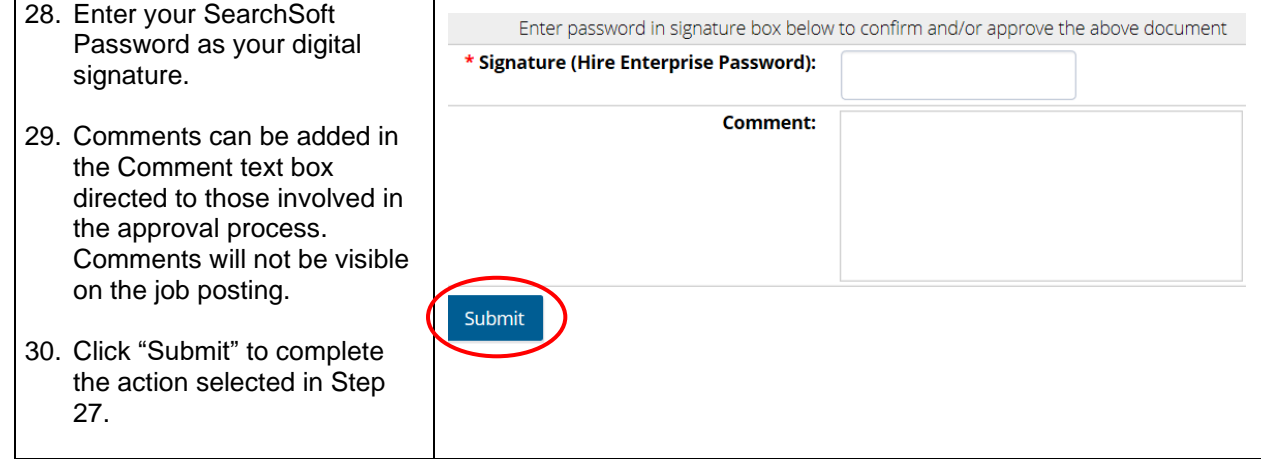